## **Datenerfassung für eine GmbH/UG Gründung**

Dieses Datenblatt dient dazu, den für Ihre Urkunde relevanten Sachverhalt schneller zu erfassen. Es ersetzt jedoch nicht die individuelle Beratung. Hierfür stehen wir unter folgenden Kontaktdaten zur Verfügung:

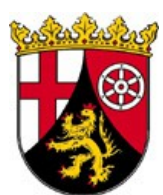

© Dr. Gunther Philippsen, Notar Östlicher Graben 24, 67269 Grünstadt Telefon: 06359 – 83041, Telefax: 06359 – 83043 E-Mail: notar.philippsen@notarnet.de, Internet: www.notar-philippsen.de

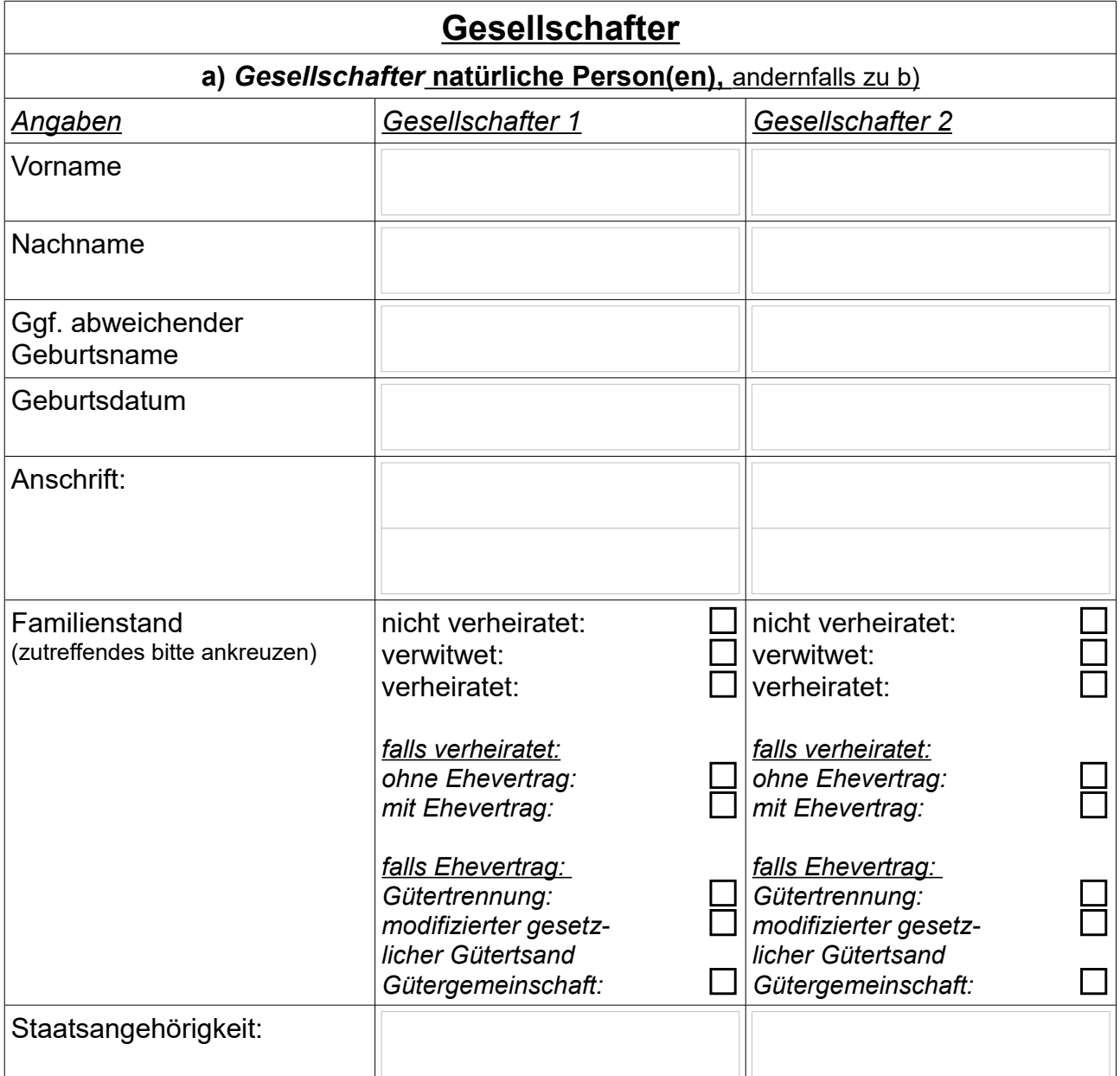

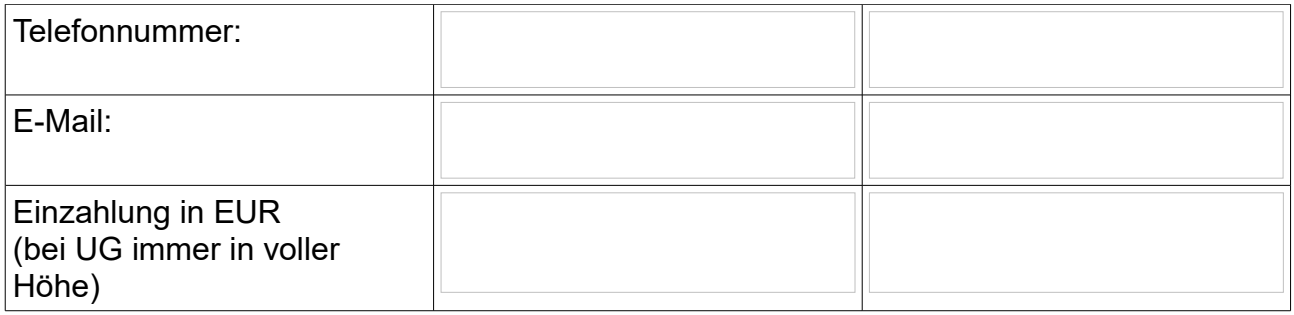

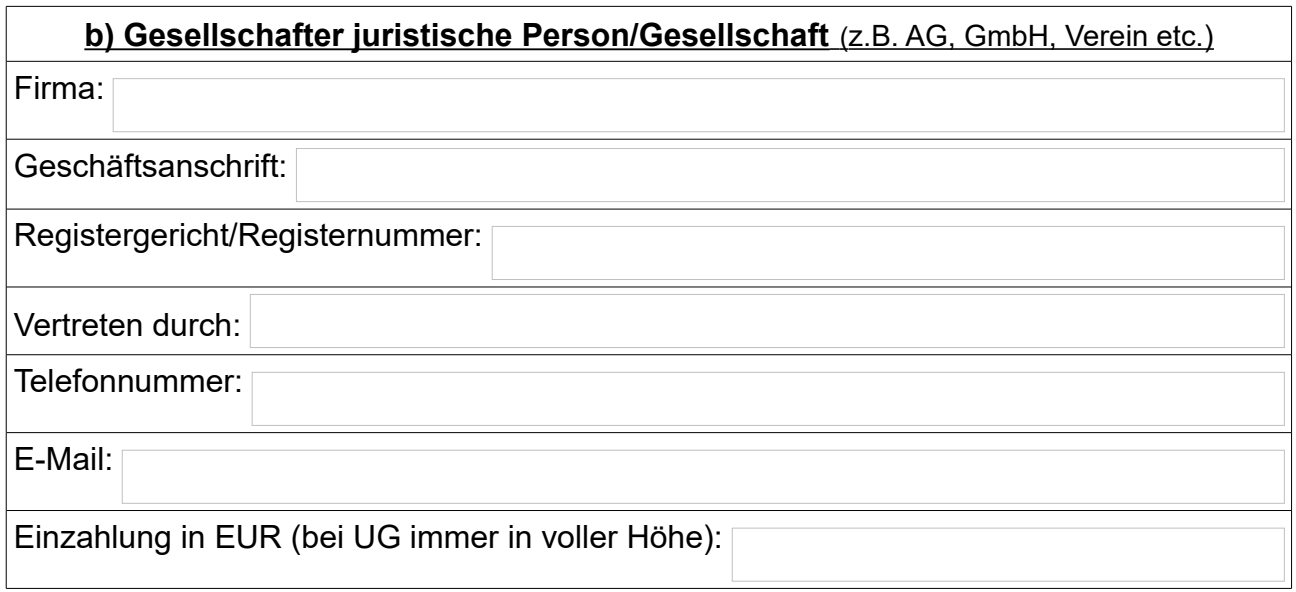

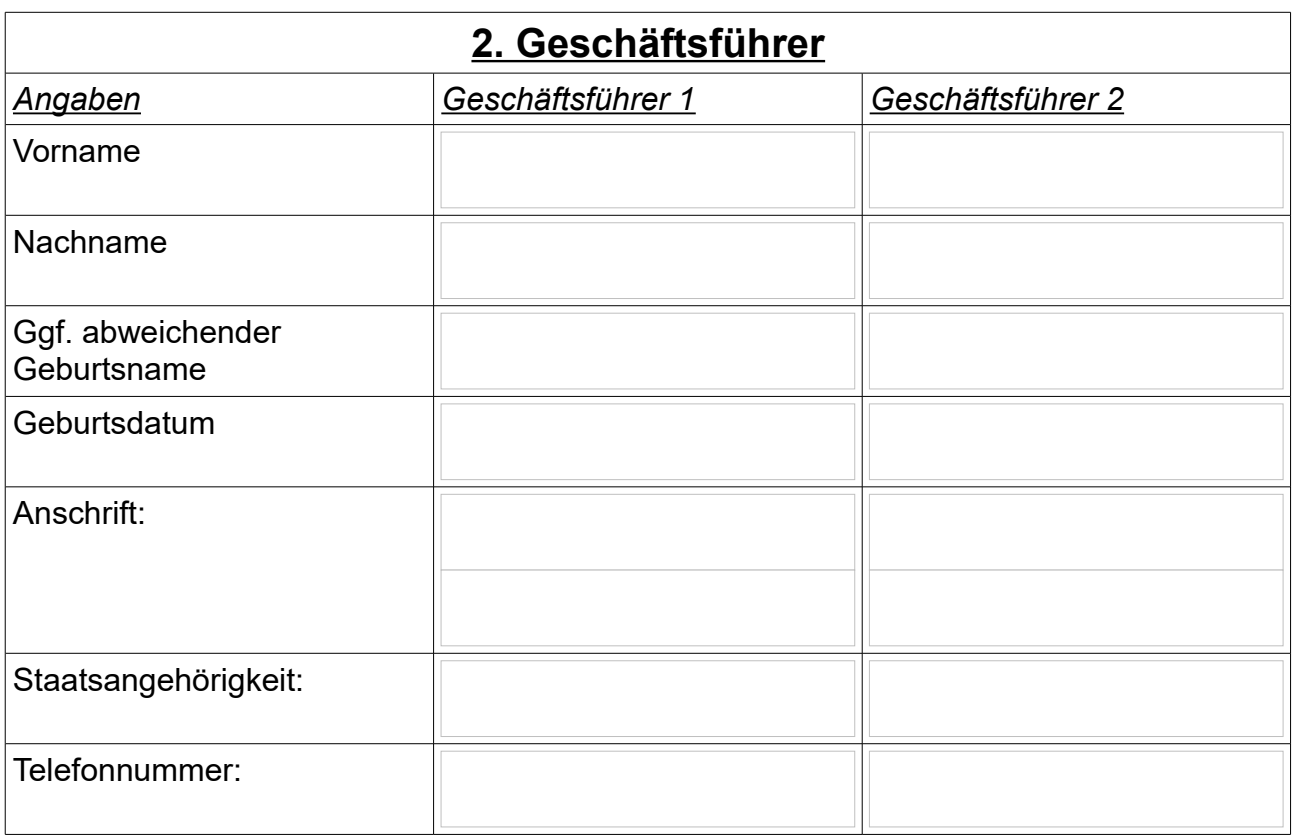

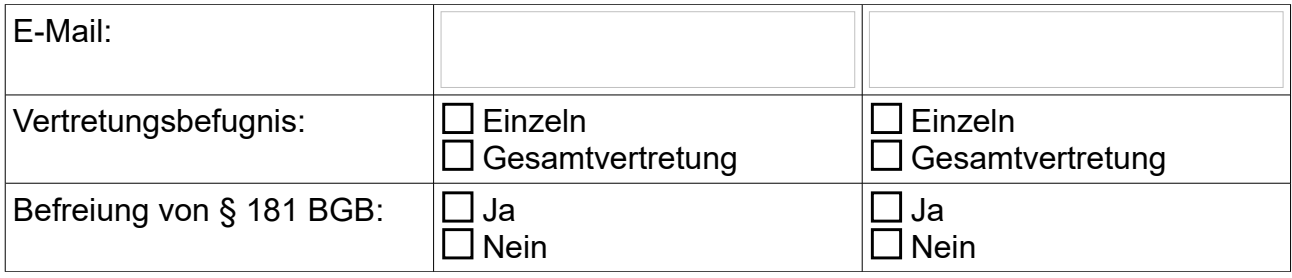

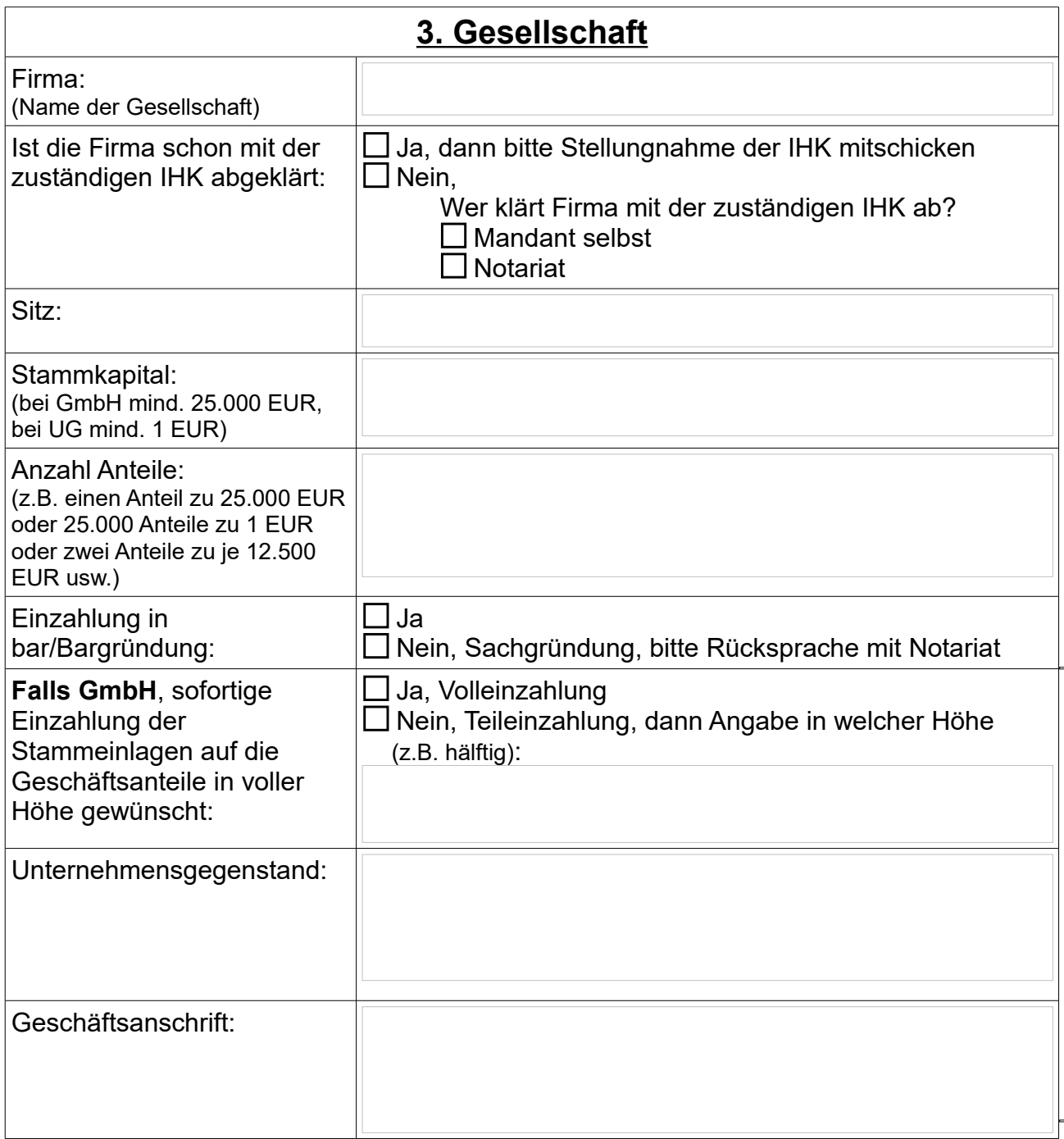

## **4. Unternehmergesellschaft (haftungsbeschränkt)**

Gründung per Musterprotokoll gewünscht? Nur möglich bei bis zu drei Gesellschaftern und einem Geschäftsführer. Bei mehreren Gesellschaftern nicht empfehlenswert. Bitte

gegebenenfalls Rücksprache mit Notariat.  $\square$  Ja, gewollt Nein, nicht gewollt

Sonstiges:

Sie können den Vordruck entweder ausdrucken und ihn persönlich per Post oder Telefax bei uns einreichen oder Sie speichern ihn als PDF-Datei ab und senden uns diese per E-Mail zu.

Kontaktdaten: Notariat Dr. Gunther Philippsen Östlicher Graben 24 67269 Grünstadt Telefon: 06359 – 83041 Telefax: 06359 – 83043 E-Mail: [notar.philippsen@notarnet.de](mailto:notar.philippsen@notarnet.de)